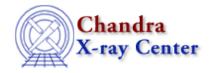

URL: <a href="http://cxc.harvard.edu/ciao3.4/load.html">http://cxc.harvard.edu/ciao3.4/load.html</a>
Last modified: December 2006

AHELP for CIAO 3.4 Context: sherpa

Jump to: Description Bugs See Also

## **Synopsis**

Summary of Sherpa/S-Lang module functions that load data into Sherpa

# **Description**

The load functions of the Sherpa/S–Lang module are functional analogues to the Sherpa command READ, with a key difference: READ simply inputs file—based data into Sherpa, while the load functions may be invoked after data are manipulated at the command–line. A simple intuitive example is the processing of read–in time–series data before analysis, by shifting the photon arrival times by some constant (e.g., to make the arrival time of the first photon  $t_new = 0$ ).

#### Summary of Sherpa/S-Lang Module load Functions

| Name                               | Description                                                                                                    |
|------------------------------------|----------------------------------------------------------------------------------------------------|
| load_dataset                       | Loads a source dataset from a file or a S-Lang structure                                                                |
| load_backset                       | Loads a background dataset from a file or a S-Lang structure                                                            |
| {load_ascii   load_bascii}         | Loads a source or background dataset from an ASCII file                                                                 |
| {load_fitsbin   load_bfitsbin}     | Loads a source or background dataset from a FITS binary table file                                                      |
| {load_pha   load_bpha}             | Loads a source or background dataset from a PHA-format file                                                             |
| load_pha2                          | Loads source datasets from a PHA Type II-format file                                                                    |
| {load_image   load_bimage}         | Loads a source or background dataset from a FITS image file                                                             |
| load_back_from                     | Loads the contents of a background file named in the header of a PHA data file                                          |
| load_arf                           | Loads the contents of an ARF file/structure, placing them in an RSP instrument model                                    |
| load_rmf                           | Loads the contents of an RMF file/structure, placing them in an RSP instrument model                                    |
| load_inst                          | Loads the contents of an ARF and RMF file/structure, placing them in an RSP instrument model                            |
| {load_inst_from   load_binst_from} | Loads the contents of ARF and RMF files named in the header of a PHA data file, placing them in an RSP instrument model |

load 1

Ahelp: load - CIAO 3.4

## **Bugs**

See the Sherpa bug pages online for an up-to-date listing of known bugs.

### See Also

chandra

guide

sherpa

autoest, back, berrors, bsyserrors, coord, data, dataspace, fakeit, feffile, group, guess, is subtracted, load arf, load ascii, load back from, load backset, load dataset, load fitsbin, load image, load inst, load inst from, load pha, load pha2, load rmf, read, set analysis, set axes, set backscale, set coord, set data, set exptime, set subtract, set weights, setback, setdata, subtract, ungroup, unsubtract, use

The Chandra X-Ray Center (CXC) is operated for NASA by the Smithsonian Astrophysical Observatory.

60 Garden Street, Cambridge, MA 02138 USA.

Smithsonian Institution, Copyright © 1998–2006. All rights reserved.

URL: http://cxc.harvard.edu/ciao3.4/load.html
Last modified: December 2006

2 Bugs